https://www.trendypda.com/modules/news/article.php?storyid=1490

## ÇÃ" Õ Restore ÃfպºÂ»Â¯Ã"ºÃ'µÃ"¡Ã'Ãfà ´Ã"բÕ§ Eee PC ´Ã©Ã‡Ã, **USB Flash Disk / SD Card**

**News** Êè§Ã∙Ã'â´Ã. : kiat ºÃ'Â'Â-Ã-¡Ã ÕÃ--Ã"Õ : 22/11/2007 13:50:00

## ÇÃ" Õ Restore ÃfպºÂ»Â<sup>-</sup>Ã"ºÃ'µÃ"¡Ã'Ãfà Â'Ã"բÕ§ Eee PC Â'éÇÃ, **USB Flash Disk / SD Card**

à Â<sup>1</sup>×à ASÂS Ã'Ã'Â<sub>i</sub> Asus Eee PC à A'Â3⁄4à féà A A jÃ'º Windows Xp Driver ¢Ã•§Ã•Ã~»Â¡ÃƒÂªÃ¬ÂµÃ¨Ã'§Ã¦ ãºÃ ¤ÃƒÃ—èէÕÂèÃ'§Â¤ÃƒÂºÂ¤ÃƒÃ'º ·Ã"ãËé¼Ã™Ã©Ã£Ã©ÂªÃ©Ã‹Ã...Ã'Âæ **¤ÂºÂ∙´Ã¤Ã∙èä´Ã©Â∙ê¨Â¨Â®Ã »Ã…Ã∙èÃ,ºÃºÃ°ÂºÂºÂºÂ»Â¯Ã"ºÃ'µÃ"¡Ã'Ã{¨Ã'¡** Xandros Linux ÕÃ'à » çÂ<sup>1</sup> Microsoft Windows XP ºÃ'§Â¤ÂªÂ¡Ã§Ã∙Ã∙¤Ã‡Ã'Ã∙ÊÃ~¢Â´Ã∙ áµÃ¨ÂºÃ'§Â¤ÂºÂ¡Ã¡Ã§Ã∙ÂÃ'¡Ã »Ã…ÕèºÂ¡Ã¡...ѺÕúêãªÃ©ÃƒÃ•ºÂºÂ»Â¯Ã"ºÃ' µÃ"¡Ã'Ãfà ´Ã"Ã∙ áµÃ"µÃ"´ÂµÃfÂŞÂ⋅Ã∙Ã"äÃ∙Ã"Ã∙Ã∙ External DVD Drive ¡Ã§Ã Ã...Ã,Ã,ѧà »Ã...ÕÃ"Ã,ºÂ¡Ã...ѺÕÃ'äÕÃ"ä´Ã©

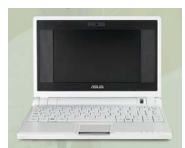

 $\tilde{A}$  $\cdot \tilde{A}$  $\cdot \tilde{A}$  $\cdot \hat{A}$  $\cdot \hat{A}$  $\cdot \tilde{A}$  $\cdot \tilde{A}$  $\cdot \ldots$